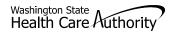

# **General Information for Authorization**

| Org 1.                    |                      |                  |               | Service Type        | 2.         |           |  |  |
|---------------------------|----------------------|------------------|---------------|---------------------|------------|-----------|--|--|
| Client Information        |                      |                  |               |                     |            |           |  |  |
| Name 3.                   |                      |                  |               | Client ID           | D 4.       |           |  |  |
| Living Arrangements       | 5.                   |                  |               | Reference Auth #    | 6.         |           |  |  |
|                           | Provider Information |                  |               |                     |            |           |  |  |
| Requesting NPI #          | 7.                   |                  |               | Requesting Fax # 8. |            |           |  |  |
| Billing NPI #             | 9.                   |                  |               | Name                | 10.        |           |  |  |
|                           |                      |                  |               |                     |            |           |  |  |
|                           |                      |                  |               |                     |            |           |  |  |
| Referring NPI #           | 11.                  |                  |               | Referring Fax #     | 12.        | 12.       |  |  |
| Service Start             | 13.                  |                  |               |                     | 14.        |           |  |  |
| Date:                     |                      |                  |               |                     |            |           |  |  |
|                           |                      | S                | Service Reque | st Information      |            |           |  |  |
| Description of service be | eing requested       | d:               |               |                     |            |           |  |  |
| 15.                       |                      |                  |               | 16.                 | 5. 17.     |           |  |  |
| 18. Serial/NEA or MEA #   | ‡                    |                  |               | 19.                 |            |           |  |  |
| 20. Code 21. National     | 22. Mod              | 23. # Units/Days | 24. \$ Amo    |                     |            | 26. Tooth |  |  |
| Qualifier Code            |                      | Requested        | Requeste      | ed                  | (DME Only) | or Quad # |  |  |
|                           |                      |                  |               |                     |            |           |  |  |
|                           |                      |                  |               |                     |            |           |  |  |
|                           |                      |                  |               |                     |            |           |  |  |
|                           |                      |                  |               |                     |            |           |  |  |
|                           |                      |                  |               |                     |            |           |  |  |
|                           |                      |                  |               |                     |            |           |  |  |
|                           |                      |                  |               |                     |            |           |  |  |
|                           |                      |                  |               |                     |            |           |  |  |
|                           |                      |                  |               |                     |            |           |  |  |
|                           |                      |                  |               |                     |            |           |  |  |
|                           |                      | _                | Medical In    |                     |            |           |  |  |
|                           |                      | Diagnosis name   | 28.           |                     |            |           |  |  |
| Place of Service Code 29. |                      |                  |               |                     |            |           |  |  |
| 30. Comments:             |                      |                  |               |                     |            |           |  |  |
|                           |                      |                  |               |                     |            |           |  |  |

Please fax this form and any supporting documents to 1-866-668-1214.

The material in this facsimile transmission is intended only for the use of the individual to who it is addressed and may contain information that is confidential, privileged, and exempt from disclosure under applicable law. <u>HIPAA Compliance</u>: Unless otherwise authorized in writing by the patient, protected health information will only be used to provide treatment, to seek insurance payment, or to perform other specific health care operations.

| ALL FIELDS MUST BE TYPED.  Inter the Number that Matches the Program/Unit for the Request 501 – Dental 502 – Durable Medical Equipment (DME) 504 – Home Health 505 – Hospice 506 – Inpatient Hospital 508 – Medical Nutrition 511 – Outp Proc/Diag 513 – Physical Medicine & Rehabilitation (PM & R) 514 – Aging and Long-Term Support Administration (ALTSA) 518 – LTAC 519 – Respiratory 521 – Maternity Support/Infant Case Management 524 – Concurrent Care 525 – ABA Services 526 – Complex Rehabilitation Technology (CRT) 527 – Chemical-Using Pregnant (CUP) Women Program  Z Service Type (Required)  Enter the letter(s) in all CAPS that represent the service type you are requesting. If you selected "501 – Dental" for field #1, please select one of the following codes for this field:  ASC for ASC IP for In-Patient for Crowns ODC for Orthodontic DEN for Denture/Partial PSM for Perio-Scaling/Maintenance DP for Denture/Partial PSM for Perio-Scaling/Maintenance GA for General Anesthesia TC for Transfer Case GAE for General Anesthesia TC for Transfer Case GAE for General Anesthesia TC for Transfer Case GAE for General Anesthesia TC for Transfer Case GAE for General Anesthesia TC for Orthopedic Shoes we stractions  If you selected "502 – Durable Medical Equipment (DME)" for field #1, please select one of the following codes for this field:  AA for Ambulatory Aids OS for Orthopedic Shoes for Bath Bench OTC or Orthopedic Shoes for Bath Bench OTC or Orthopedic Shoes for Bath Bench OTC or Orthopedic Shoes for Bath Bench OTC or Orthopedic Shoes for Bath Bench OTC Corpression Garments OTM For Power Wheelchair - NF BBIG Instructions of POS POW Hor Power Wheelchair - NF BIG Instructions of POS PROSS or Prower Wheelchair - NF BIG Instructions for POS PROSS or Prower Wheelchair - NF BIG Instructions for POS PROSS or Prower Standers BIG Instructions for POS PROSS or Prome Standers BIG Instructions for POS PROSS or Prome Standers BIG Instructions for POS PROSS or Prome Standers                                                                       | FIELD | NAME                    | ACTION                                                                                                    |                                                                                                    |                                                                        |                                                                                                    |
|----------------------------------------------------------------------------------------------------|-------|-------------------------|----------------------------------------------------------------------------------------------------|----------------------------------------------------------------------------------------------------|------------------------------------------------------------------------|----------------------------------------------------------------------------------------------------|
| So1 - Dental                                                                                                    |       |                         | ALL FIELDS MUST BE TYPED.                                                                                                    |                                                                                                    |                                                                        |                                                                                                    |
| Enter the letter(s) in all CAPS that represent the service type you are requesting.  If you selected "501 – Dental" for field #1, please select one of the following codes for this field:  ASC for ASC IP for In-Patient CWN for Crowns ODC for Orthodontic DEN for Dentures OUTP for Out-Patient DP for Denture/Partial PSM for Perio-Scaling/Maintenance ERSO for ERSO-PA PTL for Partial EXT for Extractions RBS for Rebases EXTD for Extractions W/Dentures RLNS for Relines GA for General Anesthesia TC for Transfer Case GAE for General Anesthesia MISC for Miscellaneous W extractions  If you selected "502 – Durable Medical Equipment (DME)" for field #1, please select one of the following codes for this field:  AA for Ambulatory Aids OS for Orthopedic Shoes BB for Bath Bench OTC for Orthotics BEM for Bath Equipment (misc.) OP for Ostomy Products BEM for Bath Equipment (misc.) OP for Other DME BP for Breast Pump OTRR for Other DME BP for Breast Pump OTRR for Other Repairs C for Commode PL for Patient Lifts CG for Commode PL for Patient Lifts CGC for Commode/Shower Chair PWN for Power Wheelchair - NF DTS for Diabetic Testing PWR for Power Wheelchair - NF DTS for Diabetic Testing PWR for Power Wheelchair Repair for Prone Standers                                                                                                    | 1     | Org (Required)          | 501 – Dental 502 – Durable Medical Equipment (DME) 504 – Home Health 505 – Hospice 506 – Inpatient Hospital 508 – Medical 509 – Medical Nutrition 511 – Outpt Proc/Diag 513 – Physical Medicine & Rehabilitation (PM & R) 514 – Aging and Long-Term Support Administration (ALTSA) 518 – LTAC 519 – Respiratory 521 – Maternity Support/Infant Case Management 524 – Concurrent Care 525 – ABA Services 526 – Complex Rehabilitation Technology (CRT) |                                                                                                    |                                                                        |                                                                                                    |
| If you selected "501 – Dental" for field #1, please select one of the following codes for this field:  ASC for ASC IP for In-Patient CWN for Crowns ODC for Orthodontic DEN for Dentures OUTP for Out-Patient DP for Denture/Partial PSM for Perio-Scaling/Maintenance ERSO for ERSO-PA PTL for Partial EXT for Extractions RBS for Rebases EXTD for Extractions w/Dentures RLNS for Relines GA for General Anesthesia TC for Transfer Case GAE for General Anesthesia MISC for Miscellaneous w/ extractions  If you selected "502 – Durable Medical Equipment (DME)" for field #1, please select one of the following codes for this field:  AA for Ambulatory Aids OS for Orthopedic Shoes BB for Bath Bench OTC for Orthotics BEM for Bath Equipment (misc.) OP for Ostomy Products BGS for Bone Growth Stimulator ODME for Other DME BP for Breast Pump OTRR for Other Repairs C for Commode PL for Patient Lifts CG for Compression Garments PWH for Power Wheelchair - Home CSC for Commode/Shower Chair PWNF for Power Wheelchair - NF DTS for Diabetic Testing PWR for Power Wheelchair - NF DTS for Diabetic Testing PWR for Power Wheelchair - NF DTS for Diabetic Testing PWR for Power Wheelchair Repair                                                                                                    | 2     | Service Type (Required) |                                                                                                    |                                                                                                    |                                                                        |                                                                                                    |
| AA for Ambulatory Aids OS for Orthopedic Shoes BB for Bath Bench OTC for Orthotics BEM for Bath Equipment (misc.) OP for Ostomy Products BGS for Bone Growth Stimulator ODME for Other DME BP for Breast Pump OTRR for Other Repairs C for Commode PL for Patient Lifts CG for Compression Garments PWH for Power Wheelchair - Home CSC for Commode/Shower Chair PWNF for Power Wheelchair - NF DTS for Diabetic Testing PWR for Power Wheelchair Repair Supplies (See Pharmacy PRS for Prone Standers                                                                                                    |       |                         | this field<br>ASC<br>CWN<br>DEN<br>DP<br>ERSO<br>EXT<br>EXTD<br>GA<br>GAE                                                                                                    | for ASC for Crowns for Dentures for Denture/Partial for ERSO-PA for Extractions for Extractions w/Dentures for General Anesthesia w/ extractions                                                                                                    | IP ODC OUTP PSM PTL RBS RLNS TC MISC                                   | for In-Patient for Orthodontic for Out-Patient for Perio-Scaling/Maintenance for Partial for Rebases for Relines for Transfer Case for Miscellaneous                                                                                                    |
| Billing)  ERSO for ERSO-PA  FSFS for Floor Sitter/Feeder Seat  HB for Hospital Beds  HC for Hospital Cribs  IS for Incontinent Supplies  MWH for Manual Wheelchair -  Home  HOWNE for Manual Wheelchair -  HOWNE for Manual Wheelchair -  HOWNE for Wannal Wheelchair -  HOWNE for Wannal Wheelchair -  HOWNE for Wann |       |                         | AA BB BEM BGS BP C CG CSC DTS  ERSO FSFS HB HC IS MWH MWNF                                                                                                    | for Ambulatory Aids for Bath Bench for Bath Equipment (misc.) for Bone Growth Stimulator for Breast Pump for Commode for Compression Garments for Commode/Shower Chair for Diabetic Testing Supplies (See Pharmacy Billing Instructions for POS Billing) for ERSO-PA for Floor Sitter/Feeder Seat for Hospital Beds for Hospital Cribs for Incontinent Supplies for Manual Wheelchair - Home for Manual Wheelchair – NF | OTC OP ODME OTRR PL PWH PWNF PRS PROS RE SC SBS SGD SF STND TU US WDCS | for Orthotics for Ostomy Products for Other DME for Other Repairs for Patient Lifts for Power Wheelchair - Home for Power Wheelchair - NF for Power Wheelchair Repair for Prone Standers for Prosthetics for Room Equipment for Shower Chairs for Specialty "Beds/Surfaces for Speech Generating Devices for Standers for Standers for TENS Units for Urinary Supplies for VAC/Wound - decubiti supplies |

| FIELD | NAME                                | ACTION                                                                                                    |                                                                                                    |               |                                        |  |  |  |
|-------|-------------------------------------|----------------------------------------------------------------------------------------------------|----------------------------------------------------------------------------------------------------|---------------|----------------------------------------|--|--|--|
|       |                                     | ALL FIELDS MUST BE TYPED.                                                                                                    |                                                                                                    |               |                                        |  |  |  |
| 2     | Service Type (Required) (Continued) | If you selected "504 – <b>Home Health</b> " for field #1, please select one of the following codes for this field:                                         |                                                                                                    |               |                                        |  |  |  |
|       |                                     | ERSO                                                                                                    | for ERSO-PA                                                                                                    | MISC          | for Miscellaneous                      |  |  |  |
|       |                                     | НН                                                                                                    | for Home Health                                                                                                    | Т             | for Therapies (PT / OT / ST)           |  |  |  |
|       |                                     | -                                                                                                    |                                                                                                    |               |                                        |  |  |  |
|       |                                     |                                                                                                    | for Hospice                                                                                                    |               |                                        |  |  |  |
|       |                                     |                                                                                                    | MISC for Miscellaneous  If you selected "506 – Inpatient Hospital" for field #1, please select one of the following |               |                                        |  |  |  |
|       |                                     | _                                                                                                    | or this field:                                                                                                    | Tor field #   | 71, please select one of the following |  |  |  |
|       |                                     | BS                                                                                                    | for Bariatric Surgery                                                                                               | RM            | for Readmission                        |  |  |  |
|       |                                     | ERSO                                                                                                    | for ERSO-PA                                                                                                    | S             | for Surgery                            |  |  |  |
|       |                                     | oos                                                                                                    | for Out of State                                                                                                    | TNP           | for Transplants                        |  |  |  |
|       |                                     | 0                                                                                                    | for Other                                                                                                    | VNSS          | for Vagus Nerve Stimulator             |  |  |  |
|       |                                     | PAS                                                                                                    | for PAS                                                                                                    | MISC          | for Miscellaneous                      |  |  |  |
|       |                                     | If you so                                                                                                    |                                                                                                    | 1, please s   | select one of the following codes for  |  |  |  |
|       |                                     | BSS2                                                                                                    | for Bariatric Surgery Stage 2                                                                                       | NP            | for Neuro-Psych                        |  |  |  |
|       |                                     | втх                                                                                                    | for Botox                                                                                                    | oos           | for Out of State                       |  |  |  |
|       |                                     | CIERP                                                                                                    | for Cochlear Implant                                                                                                | PSY           | for Psychotherapy                      |  |  |  |
|       |                                     |                                                                                                    | Exterior Replacement Parts                                                                                          | SYN           | for Synagis                            |  |  |  |
|       |                                     | CR                                                                                                    | for Cardiac Rehab                                                                                                   | Т             | for Therapies (PT/OT/ST)               |  |  |  |
|       |                                     | ERSO                                                                                                    | for ERSO-PA                                                                                                    | TX            | for Transportation                     |  |  |  |
|       |                                     | HEA                                                                                                    | for Hearing Aids                                                                                                    | V             | for Vision                             |  |  |  |
|       |                                     | 1                                                                                                    | for Infusion / Parental                                                                                             | VST           | for Vest                               |  |  |  |
|       |                                     |                                                                                                    | Therapy                                                                                                    | VT            | for Vision Therapy                     |  |  |  |
|       |                                     | MC                                                                                                    | for Medications                                                                                                    | MISC          | for Miscellaneous                      |  |  |  |
|       |                                     | If you selected "509 – <b>Medical Nutrition</b> " for field #1, please select one of the following codes for this field:                                   |                                                                                                    |               |                                        |  |  |  |
|       |                                     | EN                                                                                                    | for Enteral Nutrition                                                                                               |               |                                        |  |  |  |
|       |                                     | MN                                                                                                    | for Medical Nutrition                                                                                               |               |                                        |  |  |  |
|       |                                     | MISC                                                                                                    | for Miscellaneous                                                                                                   |               |                                        |  |  |  |
|       |                                     | If you selected "511 – <b>Output Proc/Diag</b> " for field #1, please select one of the following codes for this field:                                    |                                                                                                    |               |                                        |  |  |  |
|       |                                     | ССТА                                                                                                    | for Coronary CT Angiogram                                                                                           | oos           | for Out of State                       |  |  |  |
|       |                                     | CI                                                                                                    | for Cochlear Implants                                                                                               | OTRS          | for Other Surgery                      |  |  |  |
|       |                                     | ERSO                                                                                                    | for ERSO-PA                                                                                                    | PSCN          | for PET Scan                           |  |  |  |
|       |                                     | GCK                                                                                                    | for Gamma/Cyber Knife                                                                                               | 0             | for Other                              |  |  |  |
|       |                                     | GT                                                                                                    | for Genetic Testing                                                                                                 | S             | for Surgery                            |  |  |  |
|       |                                     | НО                                                                                                    | for Hyperbaric Oxygen                                                                                               | SCAN          | for Radiology                          |  |  |  |
|       |                                     | HY<br>MRI                                                                                                    | for Hysterectomy<br>for MRI                                                                                         | MISC          | for Miscellaneous                      |  |  |  |
|       |                                     | If you selected "513 – <b>Physical Medicine &amp; Rehabilitation (PM &amp; R)</b> " for field #1, please select one of the following codes for this field: |                                                                                                    |               |                                        |  |  |  |
|       |                                     | -                                                                                                    | -                                                                                                    | J. 4.10 11010 |                                        |  |  |  |
|       |                                     | ERSO<br>PMR                                                                                                    | for ERSO-PA<br>for PM and R                                                                                         |               |                                        |  |  |  |
|       |                                     | MISC                                                                                                    | for Miscellaneous                                                                                                   |               |                                        |  |  |  |
|       |                                     | 1,1100                                                                                                    | 101 1711000110110000                                                                                                |               |                                        |  |  |  |

| FIELD | NAME                                   | ACTION                                                                                                    |  |  |  |  |
|-------|----------------------------------------|----------------------------------------------------------------------------------------------------|--|--|--|--|
|       |                                        | ALL FIELDS MUST BE TYPED.                                                                                                    |  |  |  |  |
| 2     | Service Type (Required)<br>(Continued) | If you selected "514 – <b>Aging and Long-Term Support Administration (ALTSA)</b> for field #1, please select one of the following codes for this field:                                                 |  |  |  |  |
|       |                                        | PDN for Private Duty Nursing                                                                                                    |  |  |  |  |
|       |                                        | MISC for Miscellaneous                                                                                                    |  |  |  |  |
|       |                                        | If you selected "518 – <b>LTAC</b> " for field #1, please select one of the following codes for this field:                                                                                             |  |  |  |  |
|       |                                        | ERSO for ERSO-PA LTAC for LTAC O for Other                                                                                                    |  |  |  |  |
|       |                                        | If you selected "519 – <b>Respiratory</b> " for field #1, please select one of the following codes for this field:                                                                                      |  |  |  |  |
|       |                                        | CPAP for CPAP/BiPAP OXY for Oxygen                                                                                                    |  |  |  |  |
|       |                                        | ERSO for ERSO-PA SUP for Supplies                                                                                                    |  |  |  |  |
|       |                                        | NEB for Nebulizer VENT for Vent                                                                                                    |  |  |  |  |
|       |                                        | OXM for Oximeter O for Other                                                                                                    |  |  |  |  |
|       |                                        | If you selected "521 – <b>Maternity Support/Infant Case Management (MSS)</b> " for field #1, please select one of the following codes for this field:                                                   |  |  |  |  |
|       |                                        | ICM for Infant Case Management                                                                                                    |  |  |  |  |
|       |                                        | PO for Post Pregnancy Only                                                                                                    |  |  |  |  |
|       |                                        | PPP for Prenatal/Post Pregnancy                                                                                                    |  |  |  |  |
|       |                                        | O for Other                                                                                                    |  |  |  |  |
|       |                                        | If you selected "524 – <b>Concurrent Care</b> " (for children on Hospice) for field #1, please select one of the following codes for this field:                                                        |  |  |  |  |
|       |                                        | CC for Concurrent Care Services                                                                                                    |  |  |  |  |
|       |                                        | Enter the letter(s) in all CAPS that represent the service type you are requesting. If you selected "525 – <b>ABA Services</b> " for field #1, please select one of the following codes for this field: |  |  |  |  |
|       |                                        | IH for In Home/Community/Office                                                                                                    |  |  |  |  |
|       |                                        | DAYP for Day Program                                                                                                    |  |  |  |  |
|       |                                        | If you selected "526 – <b>Complex Rehabilitation Technology</b> " (CRT) for field #1, please select one of the following codes for this field:                                                          |  |  |  |  |
|       |                                        | ERSO for ERSO-PA PWH for Power Wheelchair - Home                                                                                                    |  |  |  |  |
|       |                                        | MWH for Manual Wheelchair - Home PWNF for Power Wheelchair - NF                                                                                                    |  |  |  |  |
|       |                                        | MWNF for Manual Wheelchair - NF PWR for Power Wheelchair Repairs                                                                                                    |  |  |  |  |
|       |                                        | MWR for Manual Wheelchair Repairs PWS for Power Wheelchair Supplies                                                                                                    |  |  |  |  |
|       |                                        | MWS for Manual Wheelchair Supplies                                                                                                    |  |  |  |  |
|       |                                        | If you selected "527 – Chemical-Using Pregnant (CUP) Women Program" for field #1, please select one of the following codes for this field:                                                              |  |  |  |  |
|       |                                        | DX for Detox                                                                                                    |  |  |  |  |
|       |                                        | DM for Detox/Medical Stabilization                                                                                                    |  |  |  |  |
|       |                                        | MS for Medical Stabilization                                                                                                    |  |  |  |  |

| FIELD                   | NAME                                                   | ACTION                                                                                                    |  |  |
|-------------------------|--------------------------------------------------------|----------------------------------------------------------------------------------------------------|--|--|
|                         |                                                        | ALL FIELDS MUST BE TYPED.                                                                                                    |  |  |
| 3                       | Name: (Required)                                       | Enter the last name, first name, and middle initial of the patient you are requesting authorization for.                                                                                                    |  |  |
| 4 Client ID: (Required) |                                                        | <ul> <li>Enter the client ID - 9 numbers followed by WA.</li> <li>For Prior Authorization (PA) requests when the client ID is unknown (e.g. client eligibility pending):</li> <li>You will need to contact HCA at 1-800-562-3022 and the appropriate extension of the Authorization Unit.</li> <li>A reference PA will be built with a placeholder client ID.</li> </ul> |  |  |
|                         |                                                        | <ul> <li>If the PA is approved – once the client ID is known – you will need to contact HCA either by fax or phone with the Client ID.</li> <li>The PA will be updated and you will be able to bill the services approved.</li> </ul>                                                                                                    |  |  |
| 5                       | Living Arrangements                                    | Indicate where your patient resides such as, home, group home, assisted living, skilled nursing facility, etc.                                                                                                    |  |  |
| 6                       | Reference Auth #                                       | If requesting a change or extension to an existing authorization, please indicate the number in this field.                                                                                                    |  |  |
| 7                       | Requesting NPI #: (Required)                           | The 10 digit number that has been assigned to the requesting provider by CMS.                                                                                                    |  |  |
| 8                       | Requesting Fax#                                        | The fax number of the requesting provider.                                                                                                    |  |  |
| 9                       | Billing NPI #: (Required)                              | The 10 digit number that has been assigned to the billing provider by CMS.                                                                                                    |  |  |
| 10                      | Name                                                   | The name of the billing/servicing provider.                                                                                                    |  |  |
| 11                      | Referring NPI #                                        | The 10 digit number that has been assigned to the referring provider by CMS.                                                                                                    |  |  |
| 12                      | Referring Fax #                                        | The fax number of the referring provider.                                                                                                    |  |  |
| 13                      | Service Start Date                                     | The date the service is planned to be started if known.                                                                                                    |  |  |
| 15                      | Description of service being requested: (Required).    | A short description of the service you are requesting (examples, manual wheelchair, eyeglasses, hearing aid).                                                                                                    |  |  |
| 18                      | Serial/NEA or MEA#:<br>Required for all DME repairs.   | Enter the serial number of the equipment you are requesting repairs or modifications to or the NEA/MEA# to access the x-rays/pictures for this request.                                                                                                    |  |  |
| 20                      | Code Qualifier: (Required).                            | Enter the letter corresponding to the code from below:  T - CDT Proc Code C - CPT Proc Code D - DRG P - HCPCS Proc Code I - ICD - 9/10 Diagnosis Code R - Rev Code N - NDC - National Drug Code S - ICD - 9/10 Proc Code                                                                                                    |  |  |
| 21                      | National Code: (Required).                             | Enter each service code of the item you are requesting authorization that correlates to the Code Qualifier entered.                                                                                                    |  |  |
| 22                      | Modifier                                               | When appropriate enter a modifier.                                                                                                    |  |  |
| 23                      | # Units/Days Requested:<br>(Units or \$ required).     | Enter the number of units or days being requested for items that have a set allowable. (Refer to the program specific <u>Medicaid Provider Guide</u> for the appropriate unit/day designation for the service code entered).                                                                                                    |  |  |
| 24                      | \$ Amount Requested:<br>(Units or \$ required).        | Enter the dollar amount being requested for those service codes that do not have a set allowable. (Refer to the program specific Medicaid Provider Guide and fee schedules for assistance) Must be entered in dollars & cents with a decimal (e.g. \$400 should be entered as 400.00).                                                                                   |  |  |
| 25                      | Part # (DME only): (Required for all requested codes). | Enter the manufacturer part # of the item requested.                                                                                                    |  |  |

| FIELD | NAME                                            | ACTION                                                                                                    |                                               |  |
|-------|-------------------------------------------------|----------------------------------------------------------------------------------------------------|-----------------------------------------------|--|
|       |                                                 | ALL FIELDS MUST BE TYPED.                                                                                                    |                                               |  |
| 26    | Tooth or Quad#: (Required for dental requests). | Enter the tooth or quad number as listed below:  QUAD  00 – full mouth  01 – upper arch  02 – lower arch  10 – upper right quadrant  20 – upper left quadrant  30 – lower left quadrant  40 – lower right quadrant |                                               |  |
|       |                                                 |                                                                                                    | 1-T, AS-TS, and 51-82                         |  |
| 27    | Diagnosis Code                                  |                                                                                                    | ate diagnosis code for condition.             |  |
| 28    | Diagnosis name                                  | Short description                                                                                                    | on of the diagnosis.                          |  |
| 29    | Place of Service                                | Enter the appro                                                                                                    | priate two digit place of service code.       |  |
|       |                                                 | Place of<br>Service<br>Code(s)                                                                                                    | Place of Service Name                         |  |
|       |                                                 | 1                                                                                                    | Pharmacy                                      |  |
|       |                                                 | 3                                                                                                    | School                                        |  |
|       |                                                 | 4                                                                                                    | Homeless Shelter                              |  |
|       |                                                 | 5                                                                                                    | Indian Health Service Free-standing Facility  |  |
|       |                                                 | 6                                                                                                    | Indian Health Service Provider-based Facility |  |
|       |                                                 | 7                                                                                                    | Tribal 638 Free-standing Facility             |  |
|       |                                                 | 8                                                                                                    | Tribal 638 Provider-based Facility            |  |
|       |                                                 | 9                                                                                                    | Prison-Correctional Facility                  |  |
|       |                                                 | 11                                                                                                    | Office                                        |  |
|       |                                                 | 12                                                                                                    | Home                                          |  |
|       |                                                 | 13<br>14                                                                                                    | Assisted Living Facility Group Home           |  |
|       |                                                 | 15                                                                                                    | Mobile Unit                                   |  |
|       |                                                 | 16                                                                                                    | Temporary Lodging                             |  |
|       |                                                 | 17                                                                                                    | Walk in Retail Health Clinic                  |  |
|       |                                                 | 20                                                                                                    | Urgent Care Facility                          |  |
|       |                                                 | 21                                                                                                    | Inpatient Hospital                            |  |
|       |                                                 | 22                                                                                                    | Outpatient Hospital                           |  |
|       |                                                 | 23                                                                                                    | Emergency Room – Hospital                     |  |
|       |                                                 | 24                                                                                                    | Ambulatory Surgical Center                    |  |
|       |                                                 | 25                                                                                                    | Birthing Center                               |  |
|       |                                                 | 26                                                                                                    | Military Treatment Facility                   |  |
|       |                                                 | 31                                                                                                    | Skilled Nursing Facility                      |  |
|       |                                                 | 32                                                                                                    | Nursing Facility                              |  |
|       |                                                 | 33                                                                                                    | Custodial Care Facility                       |  |
|       |                                                 | 34                                                                                                    | Hospice                                       |  |
|       |                                                 | 41                                                                                                    | Ambulance - Land                              |  |
|       |                                                 | 42                                                                                                    | Ambulance – Air or Water                      |  |
|       |                                                 | 49                                                                                                    | Independent Clinic                            |  |
|       |                                                 | 50                                                                                                    | Federally Qualified Health Center             |  |
|       |                                                 | 51                                                                                                    | Inpatient Psychiatric Facility                |  |

| FIELD | NAME             | ACTION                                                          |                                                    |  |
|-------|------------------|-----------------------------------------------------------------|----------------------------------------------------|--|
|       |                  | ALL FIELDS M                                                    | IUST BE TYPED.                                     |  |
| 29    | Place of Service | 52                                                              | Psychiatric Facility-Partial Hospitalization       |  |
|       |                  | 53                                                              | Community Mental Health Center                     |  |
|       |                  | 55                                                              | Residential Substance Abuse Treatment Facility     |  |
|       |                  | 56                                                              | Psychiatric Residential Treatment Center           |  |
|       |                  | 57                                                              | Non-residential Substance Abuse Treatment Facility |  |
|       |                  | 60                                                              | Mass Immunization Center                           |  |
|       |                  | 61                                                              | Comprehensive Inpatient Rehabilitation Facility    |  |
|       |                  | 62                                                              | Comprehensive Outpatient Rehabilitation Facility   |  |
|       |                  | 65                                                              | End-Stage Renal Disease Treatment Facility         |  |
|       |                  | 71                                                              | Public Health Clinic                               |  |
|       |                  | 72                                                              | Rural Health Clinic                                |  |
|       |                  | 81                                                              | Independent Laboratory                             |  |
|       |                  | 99                                                              | Other Place of Service                             |  |
| 30    | Comments         | Enter any<br>free form<br>information<br>you deem<br>necessary. |                                                    |  |